**Battery Life Extender Полная версия Product Key Скачать бесплатно For PC**

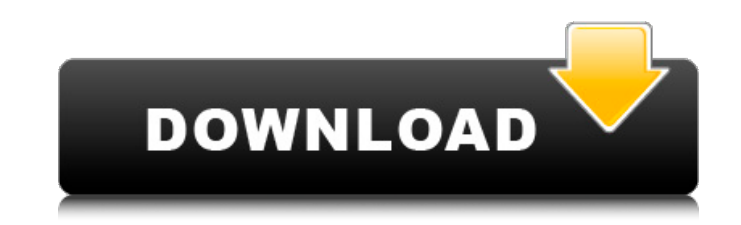

#### **Battery Life Extender Crack + Activation Code With Keygen PC/Windows**

Вы устали от внешнего вида зарядного устройства для ноутбука? Вам скучно смотреть на одно и то же зарядное устройство на ноутбуке? Вы всегда ищете свежий взгляд? У вас есть ноутбук, который всегда подключен к сети? Теперь гаджетом. Совершенно новый комплект USB Power Extender поможет вашему ноутбуку выглядеть по-новому. Функции: - Увеличивает максимальное время зарядки USB-порта до 2 часов. - Увеличивает максимальное время зарядки USB-порт расширителя мощности. - Другие расширенные функции в соответствии с вашими потребностями. - Маленький, легкий, портативный дизайн. - USB-порт для зарядки. Как это использовать: 1. Просто подключите удлинитель к розетке ил кабель USB от усилителя мощности к порту USB на ноутбуке, а затем подключите кабель USB усилителя мощности к порту USB компьютера. 3. Удлинитель питания USB позволит вам заряжать ноутбук дольше. Примечание: Если ваш удлин отключить и снова подключить его, а затем снова подключить кабель. У меня есть Kindle Fire HD, и в прошлом месяце они сменили батарею. У меня валяются батарейки, которые даже старше, чем я купил этот огонь, поэтому я не с что, может быть, это решит проблему. Это ничего не помогло. Теперь не будет заряжаться. Я захожу на сайт Amazon и не могу понять, как подключить его к компьютеру и исправить. Я больше не куплю этот аккумулятор и у меня ест заряжаться. Кто-нибудь еще думает, что у Amazon проблемы с Kindle Fire? Ответы: Я бы пошел вперед и подготовил номер Best Вuy для вашего устройства на случай, если они захотят помочь вам с повреждением вашего устройства. вас.Это лучший комплект удлинителя батареи, который заряжает любой тип батареи.\015\012Удлинитель батареи оснащен новейшей и самой быстрой технологией со 100% открытым исходным кодом. Он был разработан специально для увели

SmartCharger Battery Life Extender — это полезное приложение для пользователей ноутбуков Samsung, которые хотят оптимизировать использование аккумулятора. Эта оптимизация позволяет вам сэкономить деньги, отложив покупку з можете применить, чтобы продлить срок службы вашей батареи. Вы можете уменьшить потребление энергии ноутбуком, регулярно заряжать его или использовать параметры энергосбережения Windows для создания оптимизированного профи полезными и действенными советами, большинство из них связаны с энергопотреблением ноутбука и требуют от пользователя планомерных действий. Эта программа представляет собой простое в использовании решение, требующее минима к батарее. Подход основан на том факте, что полная разрядка и перезарядка батареи может вызвать эффект старения, который уменьшает количество циклов разрядки. Он позволяет предотвратить превышение уровня заряда восьмидесят постоянно подключено к ноутбуку. Этот инструмент рекомендуется для ноутбуков, которые используются в фиксированном месте и постоянно подключены к зарядному устройству. Если вам нужно использовать ноутбук вдали от рабочего позволить уровню заряда батареи достичь 100% для максимального времени использования. Хотя он прост в использовании и позволяет контролировать только уровень заряда, этот инструмент может оказать положительное влияние на а фоновом режиме и не влияет на производительность ноутбука. Этот инструмент управления уровнем заряда — удобный способ убедиться, что ваша батарея никогда не перезаряжается, чтобы максимально увеличить срок ее службы. Инстр программу установки на рабочий стол. 2. Дважды щелкните файл Samsung Battery Life Extender.exe, чтобы начать установки. 4. По завершении установки закройте все открытые программы и окна.Громкий не хочет убивать.Не хочет д всех в сиде солдаты на политических вопросах. Но он не знает, как бы договорить 1709e42c4c

 $1/3$ 

## **Battery Life Extender Crack + With Keygen**

### **Battery Life Extender Crack With Full Keygen**

Увеличитель срока службы батареи — это полезное приложение для пользователей ноутбуков Samsung, которые хотят оптимизировать использование батареи. Эта оптимизация позволяет сэкономить деньги, отложив покупку замены. Есть чтобы продлить срок службы вашей батареи. Вы можете уменьшить потребление энергии ноутбуком, регулярно заряжать его или использовать параметры энергосбережения Windows для создания оптимизированного профиля. Хотя все выше действенными советами, большинство из них связаны с энергопотреблением ноутбука и требуют от пользователя планомерных действий. Эта программа представляет собой простое в использовании решение, требующее минимальных усилий Подход основан на том факте, что полная разрядка и перезарядка батареи может вызвать эффект старения, который уменьшает количество циклов разрядки. Он позволяет предотвратить превышение уровня заряда восьмидесяти процентов подключено к ноутбуку. Этот инструмент рекомендуется для ноутбуков, которые используются в фиксированном месте и постоянно подключены к зарядному устройству. Если вам нужно использовать ноутбук вдали от рабочего стола, вы уровню заряда батареи достичь 100% для максимального времени использования. Хотя он прост в использовании и позволяет контролировать только уровень заряда, этот инструмент может оказать положительное влияние на аккумулятор и не влияет на производительность ноутбука. Этот инструмент управления уровнем заряда — удобный способ убедиться, что ваша батарея никогда не перезаряжается, чтобы максимально увеличить срок ее службы. Battery Life Extend ноутбуков Samsung, которые хотят оптимизировать использование батареи. Эта оптимизация позволяет сэкономить деньги, отложив покупку замены. Есть много методов, которые вы можете применить, чтобы продлить срок службы вашей энергии ноутбуком, регулярно заряжать его или использовать параметры энергосбережения Windows для создания оптимизированного профиля. Хотя все вышеперечисленное является полезными и действенными советами, большинство из ни требуют от пользователя планомерных действий. Эта программа представляет собой простое в использовании решение, требующее минимальных усилий и непосредственно относящееся к батарее. Подход основан на том факте, что полная эффект старения, который уменьшает количество циклов разрядки. Он позволяет предотвратить превышение уровня заряда восьмидесяти процентов, когда зарядное устройство постоянно подключено к ноутбуку. Этот инструмент рекоменд

4. Увеличитель срока службы батареи для Samsung SyncMaster DC130ZT " Несомненно, Battery Life Extender для Samsung SyncMaster DC130ZT является наиболее эффективным решением для Samsung SyncMaster DC130ZT, которое доступно преимуществ, о которых я просил. Это помогло мне продлить срок службы аккумулятора моего ноутбука SyncMaster DC130ZT, а также сделало его очень надежным и стабильным. Одной из лучших особенностей этого программного обеспе использовании и может управляться простыми шагами. Таким образом, нет необходимости в какой-либо технической экспертизе. " 5. Увеличитель срока службы батареи для Samsung SyncMaster DC130ZT " Программа Battery Life Extend интерфейсом. Это позволяет пользователям эффективно продлить срок службы батареи своего ноутбука. Это действительно очень полезное и надежное приложение. Мне удалось увеличить время автономной работы моего SyncMaster DC13 службы батареи для Samsung SyncMaster DC130ZT " Из-за интенсивного использования Microsoft Office время автономной работы моего ноутбука SyncMaster DC130ZT сократилось с пяти до четырех часов. Но, жизнь была продлена с эт шести часов, и я действительно доволен его работой. " 7. Увеличитель срока службы батареи для Samsung SyncMaster DC130ZT " Увеличитель срока службы батареи для Samsung SyncMaster DC130ZT - это программное приложение, кото батареи с семи до 10 часов. Теперь я не беспокоюсь о том, что батарея разрядится. " 8. Увеличитель срока службы батареи для Samsung SyncMaster DC130ZT " Одной из лучших особенностей этого удлинителя времени автономной раб каких-либо специальных знаний. С помощью этого инструмента мне удалось увеличить срок службы батареи моего ноутбука SyncMaster DC130ZT до 10 часов. " 9. Увеличитель срока службы батареи для Samsung SyncMaster DC130ZT " По Battery Life Extender for Samsung SyncMaster DC130ZT мне удалось увеличить время автономной работы с 2 до

## **What's New in the?**

# **System Requirements For Battery Life Extender:**

Минимум: ОС: Windows XP (SP3) / Windows 7 / Windows 8 / Windows 10 Процессор: 2 ГГц с 1 ГБ оперативной памяти Графика: совместимый с DirectX 9.0 графический процессор с 128 МБ ОЗУ (для Adobe Flash требуется больше) Хранил Дополнительно: для пробной версии требуется 32-разрядное или 64-разрядное программное обеспечение. Рекомендуемые: ОС: Windows XP (SP3) / Windows 7 / Windows 8 / Windows 10

Related links: